## Мади АЙЫМБЕТОВ

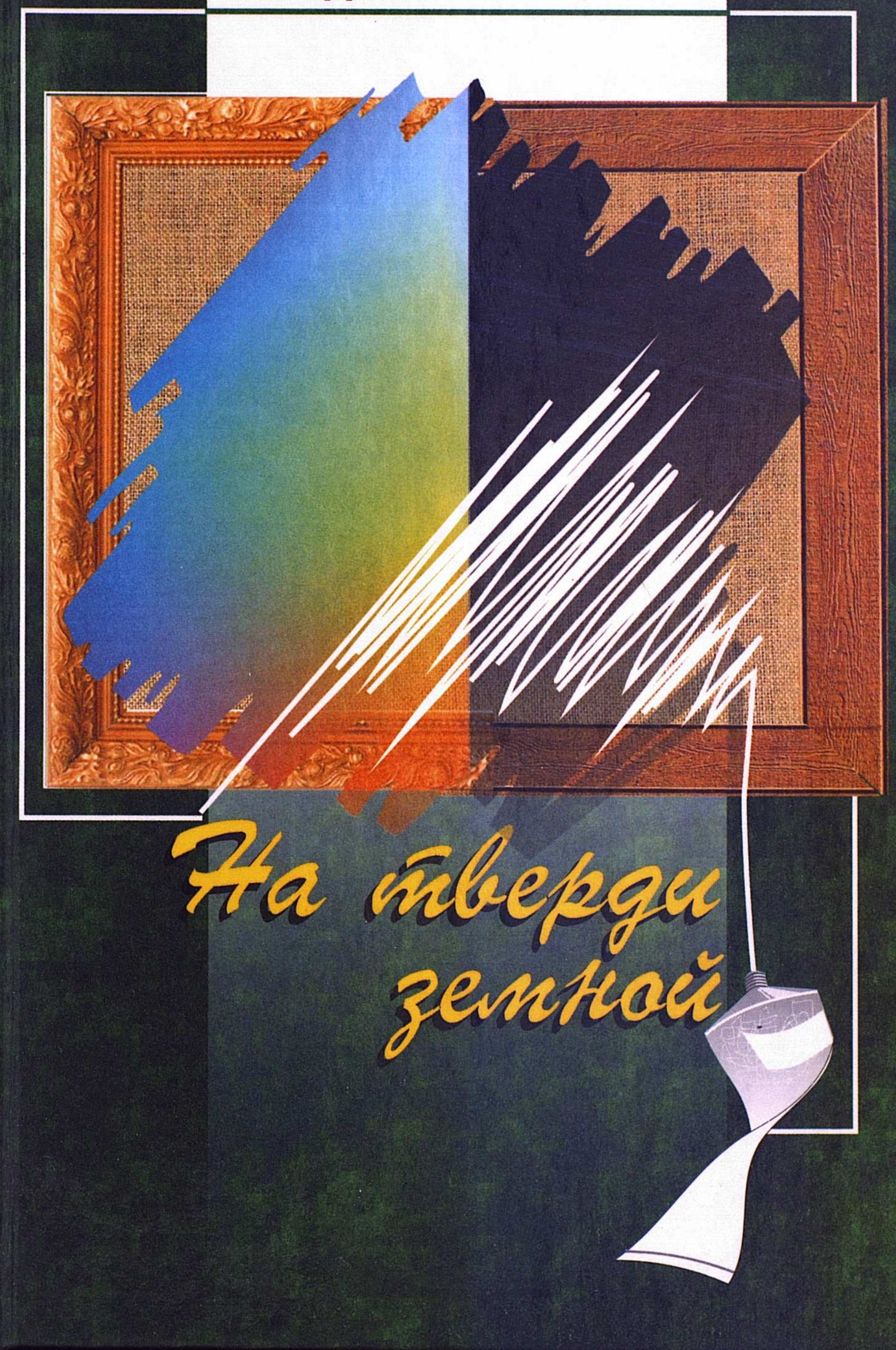

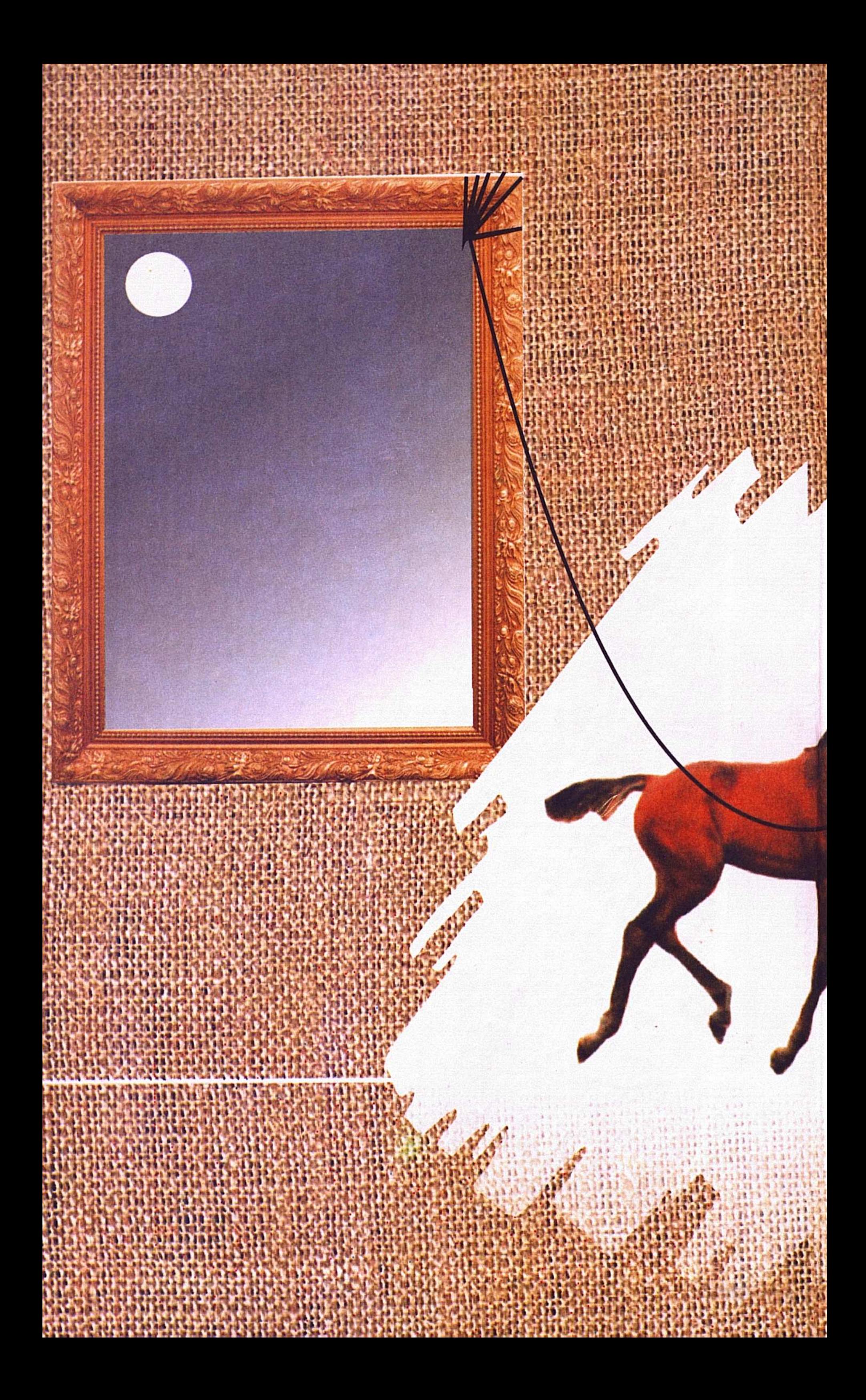

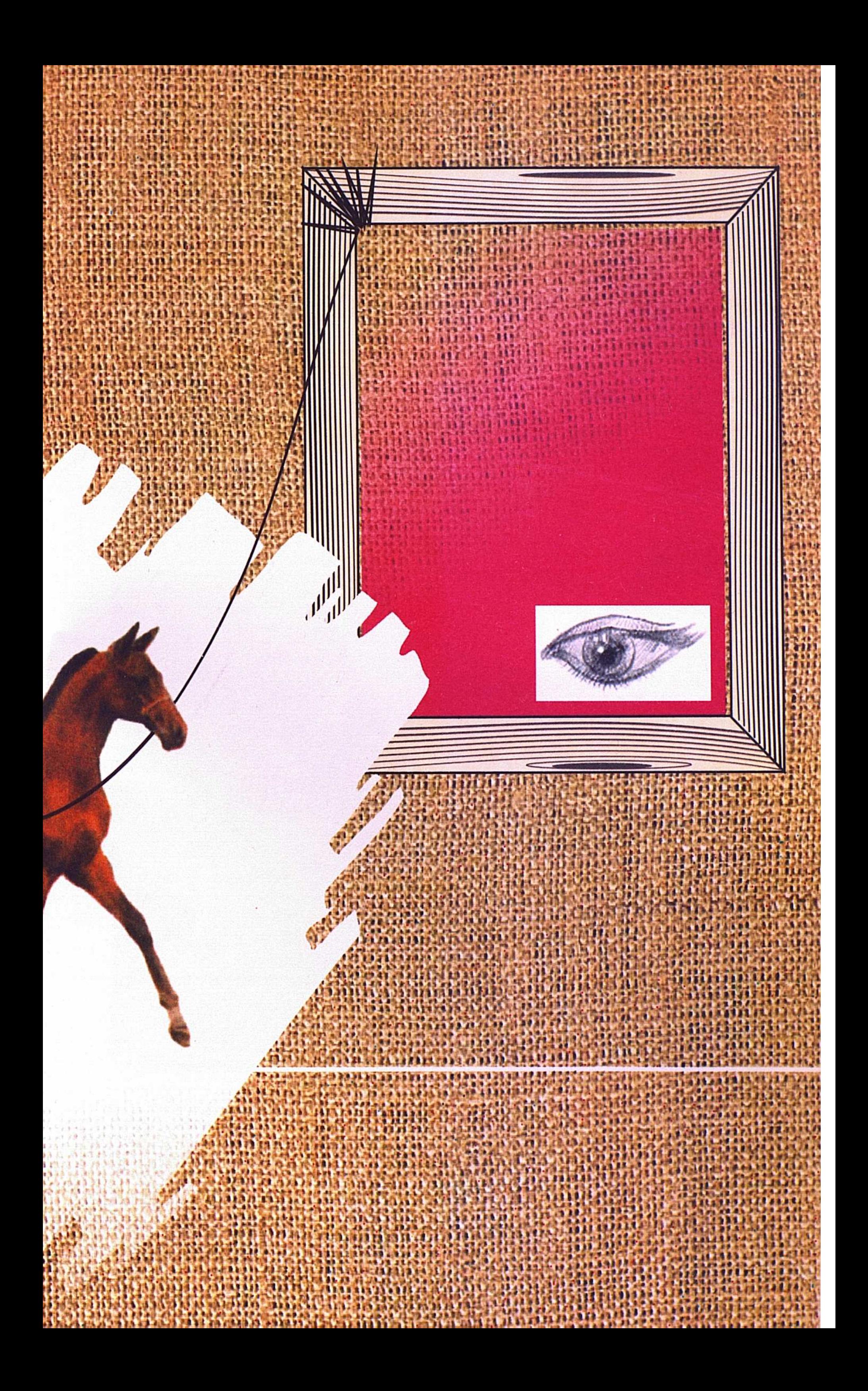

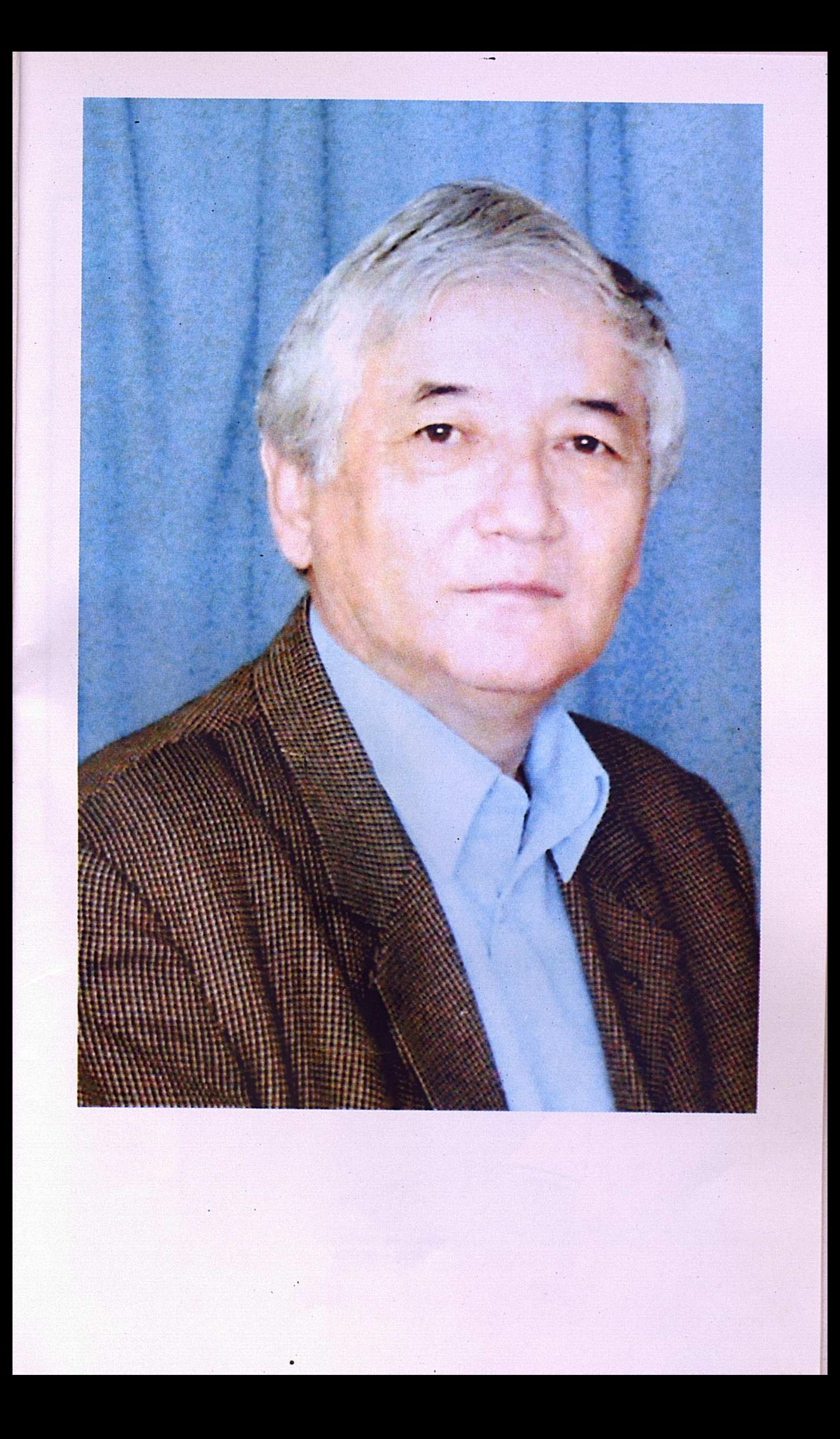

## Мади АЙЫМБЕТОВ

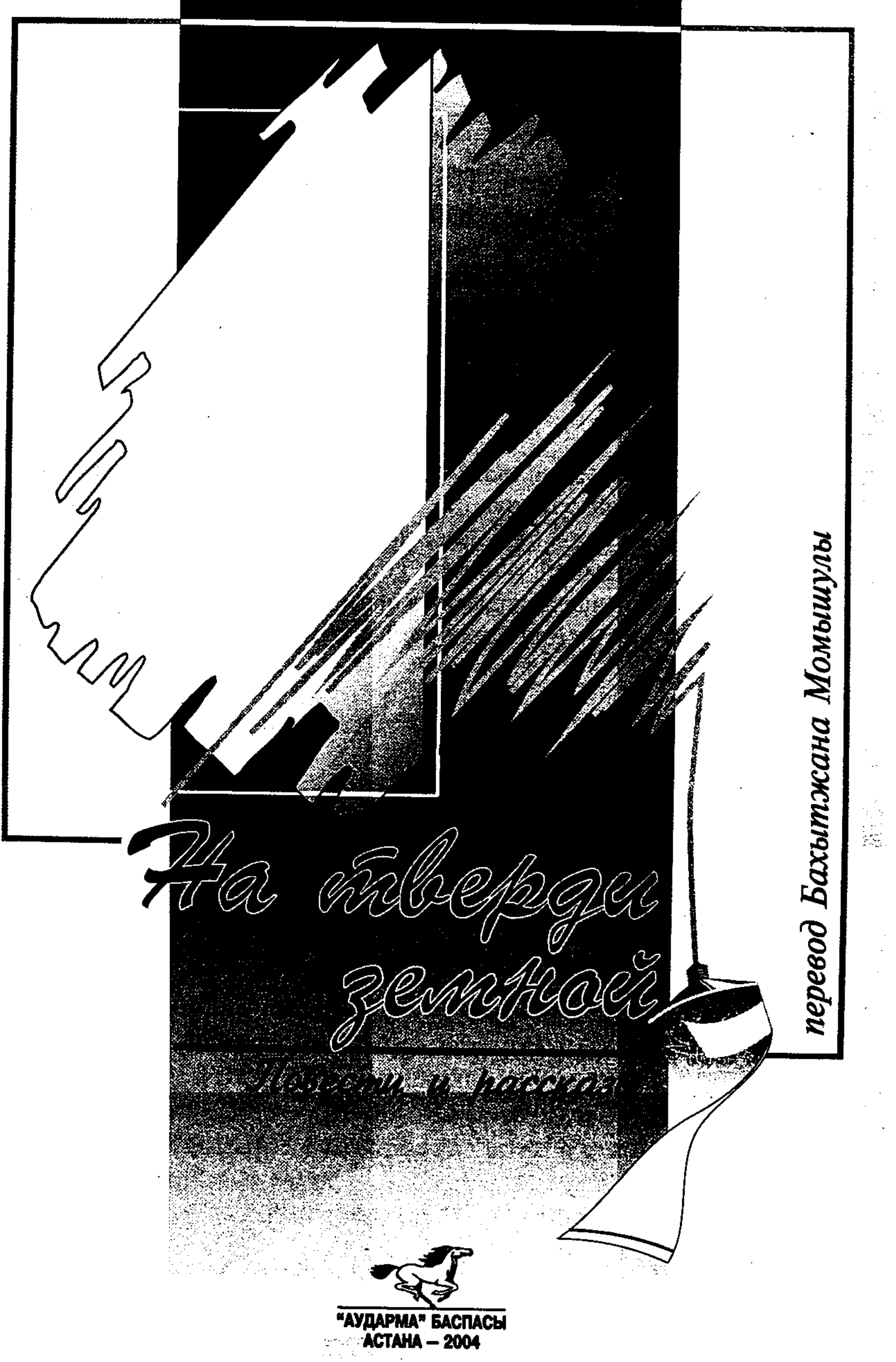

ББК 84 Қаз 7-44 A37

#### ВЫПУЩЕНА ПО ПРОГРАММЕ МИНИСТЕРСТВА ИНФОРМАЦИИ РЕСПУБЛИКИ КАЗАХСТАН

#### Айымбетов М.

АЗ7 На тверди земной. Повести и рассказы Астана: Аударма, 2004. - 376 с.

ISBN 9965-18-107-1

Жизненные ситуации, возникающие из взаимоотношений человека и бытия, из реалий сегодняшних дней являются основным лейтмотивом повестей и рассказов писателя Айымбетова Мади. Герои произведений - наши современники, о судьбах которых проникновенно и высокохудожественно размышляет прозаик в повестях "Палитра лунного света", "На тверди земной" и "Дон-Кихот из Кумозека".

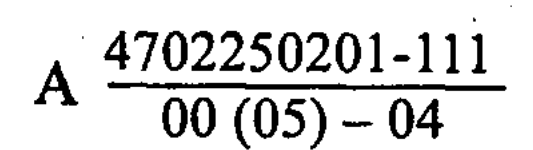

ББК 84 Қаз 7-44

### ISBN 9965-18-107-1

© Айымбетов М., 2004 ©-Издательство "Аударма", 2004

 $\label{eq:2.1} \frac{1}{2}\sum_{i=1}^n\sum_{j=1}^n\frac{1}{2} \sum_{j=1}^n\sum_{j=1}^n\frac{1}{2} \sum_{j=1}^n\frac{1}{2} \sum_{j=1}^n\frac{1}{2} \sum_{j=1}^n\frac{1}{2} \sum_{j=1}^n\frac{1}{2} \sum_{j=1}^n\frac{1}{2} \sum_{j=1}^n\frac{1}{2} \sum_{j=1}^n\frac{1}{2} \sum_{j=1}^n\frac{1}{2} \sum_{j=1}^n\frac{1}{2} \sum_{j=1}^n\frac$ 

# **ПОВЕСТИ**

 $\mathcal{P} \equiv \mathcal{P}$ 

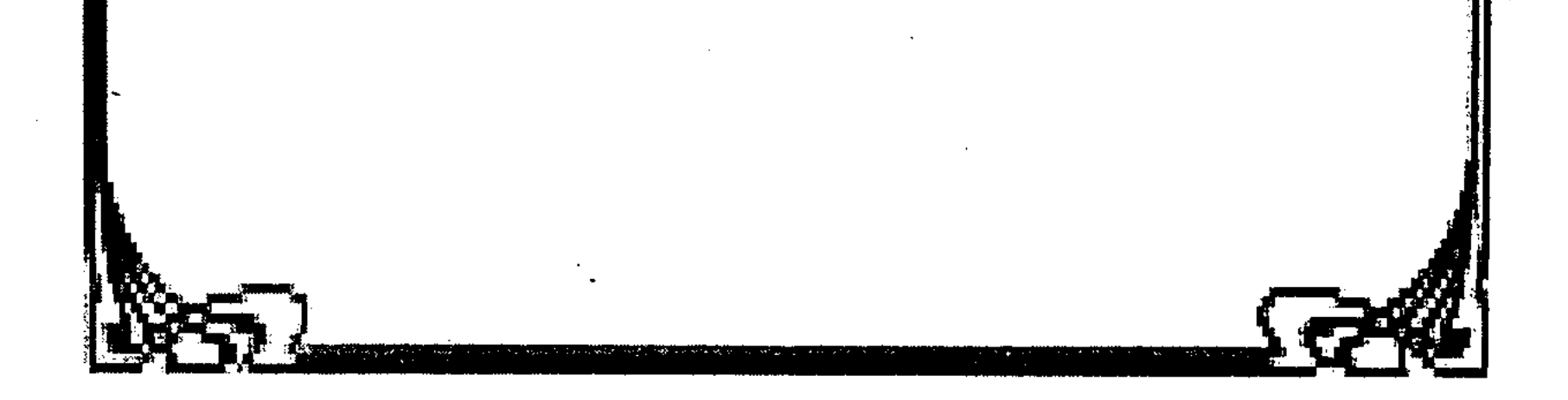

### ПАЛИТРА ЛУННОГО СВЕТА

Нежное и сладостно вибрирующее наслаждение охватило все тело Кунимсаи, растворив в томительной неге и изумительно изменив всю ее сущность. В первые дни она даже не могла ясно осознать, что это удивительное состояние дарила зарождающаяся в ней искорка новой жизни, со дня возникновения которой не прошло и полного месяца, это были признаки ее будущего материнства.

Прозрачный свет детскости еще не совсем сошел с милого округлого лица этой юной светлокожей и большеглазой женщины, в глубине очей таилось ласковое ожидание, о котором не давали забыть чарующие, не знакомые ей прежде состояния, любопытные и щекочущие, пробуждающие странные светлые искры во всем ее существе.

Безмолвие густой ночи нарушало лишь тиканье часов, висевших в прихожей на стене, ей казалось, что часы и ее сердце перестукиваются, ведя непонятный разговор на языке Времени. А может, то был язык Жизни? Откуда ей было знать... Но чудилось, что стук сердца исходит не из груди ее, а из чрева, где-то на уровне пупка, только с правой стороны.

Муж спал крепко и безмятежно, лежа на боку лицом к ней. Она бережно взяла правую руку Нурсуюна и осторожно приложила его широкую горячую ладонь к своему животу, туда, где стуком давало знать о себе сердце новой жизни. Два сердца! Как это удивительно!

Когда мужская ладонь прикрыла часть тела, Кунимсая втянула живот в себя, затаила дыхание и стала внимательно слушать. Да, теперь отчетливо можно было различать,

что стук доносился именно отсюда, а не из груди. Это стало еще заметней, когда ладонь мужа принялась непроизвольно поглаживать ее живот. На какой-то миг мелькнула в голове холодная пугающая мысль: "О, Создатель! Неужели мое сердце упало вниз? Неужели ему стало тесно и неуютно в моей груди?!" Она вздрогнула, но тут же поспешила отогнать прочь свои страхи и сомнения.

 $\mathsf{S}$ 

- Нурсуюн! Нур!.. - шептала она.

Муж сонно простонал и пошевелился, собираясь откинуться на спину, но Кунимсая крепко обняла его, прижала к себе и зашептала дрожащим голосом, обдавая лицо горячим дыханием:

- Ну немного, прошу тебя... приоткрой глаза, послушай меня... Мое сердце... странно как-то... оно словно не на месте.

Широко открытые глаза женщины заставили вздрогнуть уже снова погружавшегося в сон Нурсуюна. Он резко поднял голову и встревоженно спросил:

- Что с тобой, милая? Ты что-то сказала?.. Сердце, говоришь? Что случилось с твоим сердцем? Уж не заболела ли ты?

Растерянный и обеспокоенный, он прижал ладонь к левой стороне груди супруги.

Глядя на испуганного мужа, Кунимсая сумела слегка подавить растущее волнение и взяла себя в руки. На лице ее появилась легкая улыбка, и она нежно опустила маленькую теплую ладонь на большую руку мужа.

Они сидели на узкой белоснежной постели, прижавшись друг к другу, не отводя друг от друга встревоженных и счастливых глаз, а сквозь полупрозрачные занавески заглядывала в окна полная луна, лаская их своими призрачными лучами.

- Ах ты маленькая моя глупышка! На месте твое сердечко, никуда оно не делось. Я же слышу, как оно бьется в твоей груди.

- Но почему его тихий стук доносится до меня откудато из диафрагмы? - прерывистым голосом спросила Кунимсая и снова прижала ладонь мужа к животу.

- По-моему, у тебя появилось второе сердце, и оно стучит по ночам там, где ты его слышишь...

Кунимсая в темноте не заметила улыбки Нурсуюна.

Увидев в потоке лунного света огромные, испуганные и молящие глаза жены, устремленные на него, Нурсуюн обнял ее за плечи и, задыхаясь от волнения, прошептал: - Любимая, там стучат сердца нас обоих, а не только

TBOe.

6

- Не может быть! - с удивлением и испугом воскликнула Кунимсая и невольно погладила рукой то заветное место, которое дарило ей незабываемые ощущения. Нурсуюн прикрыл ее руку ладонью, и от этого молодой женщине стало спокойней.

Слабая дрожь, едва заметные шевеления, щекочущие движения были первыми, но настойчивыми знаками новой жизни, зарождающейся в лоне будущей матери. Эти признаки были пока еще далекими, но уже такими радостными и обнадеживающими сигналами тайного мира, посылаемыми во внешний свет.

Чудо нарождающейся жизни всем сердцем прочувствовали будущая мать и будущий отец, горячая любовь которых высекла эту искорку новой жизни и дала им счастье прикосновения к великой тайне в этой чарующей ночи, залившей белым-белым, нежным лунным светом, в котором тихо плавились от счастья их сердца, их счастье, их любовь, их ожидания, становясь чем-то большим и единым. Луна превратилась в серебряную колыбель, которая убаюкивала их, едва начинавших осознавать себя будущими родителями, хотя сами они были почти детьми. Но чувство, неожиданное и радостное, наполняло их души умилением и счастьем, к которому примешивалась тень тревоги от предстоящей ответственности. И светлая ночь охраняла их уединение.

Ночь тихая и безмолвная...

Ночь светлая и прозрачная...

Ночь, когда впервые начало биться крошечное сердце, возникшее, может быть, именно в эту лунную ночь.

С той минуты каждый день и каждая ночь наполнились для Кунимсаи смыслом ожидания, и казалось ей, что бродят по ее телу какие-то живительные сладкие соки, пробуждая неведомые доселе чувства, и сердечко новой жизни, пока еще маленькое и слабое, посылает матери импульсы большой любви, такой благодарной и нежной, что душа освещается светом доброты и восторга. Сердце будущей матери словно переворачивалось в груди от счастья, когда она ощущала в себе биение двух сердец, одному из которых сама дала рождение и приют. Придет время, и новой жизни станет тесно в ее лоне, тогда придется выпустить ребенка в большой и сложный мир, принеся его в жертву земному свету. Вот тогда, наверное, нынешние непривычные ощущения превратятся в настоящие материнские чувства. からぎょう

7.

В эти дни белое лицо Кунимсаи еще больше посветлело. Казалось, это свет изнутри сделал прекрасным ее и без того безупречно красивый лик, оттенив чарующие большие глаза и чуточку очертив линии чудесного носа с тонкими трепещущими ноздрями. Но вскоре на коже лица стали появляться светло-коричневые пятна, и эти внешние изменения, поначалу вызывавшие лишь любопытство и удивление, вдруг начали беспокоить молодую женщину. И в иные дни, когда сомнения и опасения вытесняли из сердца спокойствие и радость, она подолгу просиживала перед зеркалом и душа ее сжималась от непрошеной тоски: "А что если отношение Нурсуюна, до сих пор называющего меня только любимой и единственной, говорящего "Милая! Солнышко!", изменится? Я же и сама вижу, какие происходят со мной перемены, так неужели он, не сводящий с меня глаз, не заметит этих ужасных превращений? Может, он вообще охладеет ко мне. Что мне тогда делать?" В такие минуты слабости свет в ней словно гас и глаза начинали туманиться печалью, брови хмурились, голова клонилась вниз и она бродила по дому вялая и безрадостная.

Но когда легкий ветерок зеленого лета, насыщенный тонкими ароматами разнообразных цветов, впархивает в дом через раскрытое окно, грусть Кунимсаи исчезает, как пыль, прибитая теплым дождем, глаза ее сияют, словно омытые ливнем, щеки розовеют и на лице играет улыбка.

Молодая зелень мая и нежные весенние цветы в изобилии высыпают на поверхности земли, украшая сады, поля, овраги, горы... В июне же все раннее уходит, все слабое увядает и остаются жесткие крепкие травы и сильные, по-своему долговечные, но редкие цветы. Возле холостого гнездовья белогрудая серая птаха в поисках подруги щебечет призывно и безостановочно, то и дело веерком распуская свой хвостик. Уютно и покойно в предгорном саду Нурсуюна и Кунимсаи жило теплое июньское лето. От летних умиротворяющих впечатлений, навеянных красотой и безмятежностью июня, радостно бьется сердце Кунимсаи. Эта радость растекается по всем ее жилам, бодрит и наполняет душу сладостным предчувствием, похожим на рождающееся вдохновение. В эти мгновения  $HO$ вая человеческая сущность, растущая незаметно и дающая знать о себе ненавязчивыми проявлениями, чутко отвеча-

 $8<sup>°</sup>$ 

ющая на все колебания души и настроение матери, впитывала в себя свет ее радости и сладкие соки спокойствия, постепенно обретая земные человеческие формы. Дитя вбирало в себя так необходимый теплый покой. Через этот мирный ритм ощущало теплоту и свет великого солнца и огромность мира, затаившись в крошечном уголке ласковой темноты материнского лона. Солнце смеялось с высот неба и звало ребенка к себе, в таинственный и незнакомый мир. Лучистая улыбка матери была первым впечатлением, которое отпечаталось в его загадочном для взрослых сознании навсегда. В этот миг Кунимсая ясно поняла, что ее дитя, еще не появившееся на свет, радуется вместе с ней.

Но однажды ясные дни словно померкли, погода стала портиться. Только что четко видимые горы с гордыми вершинами принахмурились и стали кутаться в чернолиловую бурку из густых мохнатых облаков, которые все плотнели, оборачиваясь мрачными тучами.

Замолкла и незаметно исчезла белогрудая птичка, которая неустанно голосила, умоляя одной ей известную птаху о любви. Затих сад в тревожном молчании. Застыли в недвижимости листья, травы, цветы...

Все вокруг в единочасье стало пасмурным, в воздухе стал ощущаться влажный запах дождя. Внезапно небеса разверзли свой купол надвое и в образовавшуюся трещину ворвался яркий и грозный изломанный луч молнии, сопровождаемый оглушительным грохотом грома.

Сердце Кунимсаи оборвалось, стремительно упало, уйдя куда-то в пятки, от ужаса она зажала уши ладонями, крепко зажмурив глаза. На землю стали падать редкие и крупные капли дождя, постукивая по сухим веткам и жалобно зашептавшимся листьям.

Кунимсая едва успела собрать с деревянного помоста чайханы во дворе коврик и одеяла и занести их в дом, как хлынул сплошной стеной ливень, похожий больше на селевой поток.

Стихия долго не могла угомониться, словно разверзлись небесные хляби. Лило как из ведра. Узкая тропинка в саду превратилась в русло для ручейка, вода с журчанием бежала по тропе, крутясь и извиваясь, как желто-серая змея. Высокая стена ливня, похожая на водопадный занавес, соединила Небо и Землю, закрыв собой разрыв между ними.

 $\overline{9}$ 

Такую сильную грозу Кунимсая в это лето еще не видела. Она не стала закрывать наружную дверь, а встала на пороге, всей грудью вдыхая прохладу влажного воздуха, и с каким-то странным чувством смотрела на потоки дождя, получая от этого необыкновенные впечатления.

Клубящиеся тучи проползли по ущельям, горным отрогам и медленно двинулись на восток, уводя с собой грозу. Ближняя часть небесного купола прояснилась и вскоре глазам предстало ярко-синее пятно, чистое и блестящее, как свежевыстиранное шелковое платье. Это пятно разрасталось и вширь, и вглубь, и в высоту, и, наконец, над землей засияло огромное и прекрасное солнце, в лучах которого драгоценными алмазами, сапфирами, рубинами переливались капли прошедшего дождя. Сад снова ожил, посвежел, вздохнул свободней и радостней, обретя прежний покой. Деревья, воспрянув духом, стали будто стройней. С тихой улыбкой раскрылись навстречу солнцу прекрасные чашечки, умиротворенные цветы, страх которых пропал вместе с ушедшими тучами. Даже травы засверкали изумительным изумрудом.

После такого могучего ливня воздух вобрал в себя лучшие запахи гор, пропитал ими горный ветерок и отправил его к дому Кунимсаи как подарок, словно извиняясь за причиненное ей неудобство. И этот драгоценный аромат наполнил душу женщины совершенно новым ощущением, чудесным и чистым, ей показалось, что все ее существо, каждая трепещущая клеточка в эти минуты растворяются в спокойном и прекрасном величии мира природы, единясь с чем-то огромным, светлым и могучим. Растущая в ней невидимая жизнь шевельнулась, давая знать, что и она едина с ней. Ощущения были настолько глубокими и радостными, что юная Кунимсая даже не заметила, как прошел тот день... еще один день, когда она чувствовала себя такой счастливой...

...С тех пор, как они с Нурсуюном покинули шумный

суетливый город и поселились на этой даче в предгорьях, Кунимсая с самого рассвета и до глубоких сумерек проводила время в уединении, но не томилась от одиночества, потому что здесь впечатления были не такими резкими и грубыми, как в городе, а сменяли друг друга с медленным и мудрым спокойствием. А Нурсуюн, у которого была работа в городе, вставал ни свет, ни заря и спешил каждый

день к автобусной остановке, находящейся в километре от дачи, чтобы успеть на первый автобус. Работа его заключалась в том, чтобы успеть спозаранку занять место на широкой улице, где собирались такие же, как он, люди в надежде хотя бы на дневной заработок по найму. Если, опоздаешь, можешь лишиться и этого однодневного пропитания. Вот в таком невеселом занятии, безвыходном и унизительном, проходили его дни.

#### \* \* \*

...Всего год довелось поработать Нурсуюну после института инженером на строительном комбинате. Когда закрылся сборочный цех и Нурсуюн остался без работы, он в поисках ее в большом городе за полгода все ноги сбил. В безрадостных и напрасных мытарствах, всюду встречая отказ, молодой человек в конце концов очутился на бирже труда, которую стыдливо называли "Бюро по безработице" или другими эвфемизмами. Зарегистрировавшись там, он стал получать жалкое пособие по безработице. Но из этой мизерной поддержке пришел конец, потому что вышел срок получения подачки... кем-то установленный срок. И вот в один промозглый осенний день он оказался на широко известной улице, где собирались в надежде обрести работу и достоинство или хотя бы пищу на день такие же бедолаги, как он сам.

У тех, кто сделал дневным пристанищем эту улицу, были свои законы и жесткие правила, свои аристократы и свои смерды и холопы. Лучшие "хлебные" места, находящиеся в центре или ближе к центру города, заправилы, атаманы, главари этого мира изгоев раздавали избранным, своим, за мзду или по каким-то иным признакам, а новичкам, чужакам, доставались невыгодные и почти безнадежные участки. Вся улица была поделена до метра, до шага, так что не знавшему об этом Нурсуюну пришлось и там столкнуться с препятствием.

Закинув через плечо дорожный рюкзачок со старой рабочей одежонкой, он стал двигаться вниз по улице. Через каждые десять-пятнадцать метров с правой стороны улицы сидели группки людей. Когда он попытался приблизиться к одной из них, его встретили колючие враждебные взгляды.

- Эй, парень, двигай дальше! Здесь тебе нет места, раздался пронзительно визгливый голос. Это был красно- \*\*

 $11<sub>3</sub>$ 

рыжий человечек небольшого роста с морщинистой и грязной шеей. - Дергай отсюда, пока не поздно, а то по сопатке схлопочешь! Эти места не для таких, как ты, сявок! И нечего тут на жалость бить и гляделками ворочать! Поищи другую стоянку для себя!

Остальные смотрели на Нурсуюна неприязненно и молчаливо, но их молчание не обещало ничего хорошего, и сердце Нурсуюна опасливо екнуло и сжалось. Затаенная злоба к пришельцу и ненависть к чужаку сквозила в каждом взгляде и движении этих людей, словно увидели они в осторожно приблизившемся джигите того, кто был их матерым врагом. Даже не спросив ни имени его, ни цели прихода, встретили они его в штыки.

Сглотнув от волнения слюну и погасив в сердце незаслуженную обиду, не зная, что ответить этим людям, Нурсуюн медленно побрел прочь, понимая, что задерживаться дальше на том месте было бы неразумно и даже опасно. Оживленная улица, по которой скользили потоки машин и сновали безразличные люди, сразу стала неприязненной и враждебной: сотни автомобилей, тысячи людей... и все чужие. Он вдруг заметил, что весь дрожит, и подумал, что куцая курточка является слабой защитой от ноябрьского влажного холода. Но как бы ни продрог Нурсуюн не мог ускорить шаг, чтобы согреться, не мог бежать, потому что необходимо было высмотреть для себя место, связанное с надеждой на какой-нибудь заработок.

Когда поредели по обеим сторонам улицы пикеты "наемников", а центр города остался далеко за спиной, усталый и измученный Нурсуюн дошел до пересечения магистрали с мелкой невзрачной улочкой, прислонился спиной к стволу неохватного дуба и съехал по его коре прямо на землю. Он обессилел. Только сейчас почувствовал тяжелую усталость, да и про сосущий голод он начисто забыл. Он прикрыл глаза, не в силах бороться с усталостью. Тело невольно расслабилось, отдаваясь покою. Перед глазами мелькали черные точки и какие-то серые червячки, которые то сливались, то разделялись и уносились в безбрежную даль. Он не помнил, как долго просидел под могучим старым дубом, но когда чуточку приоткрыл глаза, то увидел, что в жемчужно-серой дымке, в глубокой дрожащей ряби, в каком-то странном мареве загорелся светлый лучик, который все рос и крепчал, пока не осветил весь мир зага-<br>дочным светом. Нурсуюн с трудом пошевелил онемевшим телом и тяжело поднялся на ноги. Ему показалось, что свет спугнул и разогнал всех этих несчастных безработных - он не увидел никого из них. Может, все эти люди, бродившие по жизни, как и он, потеряли надежду на этот день, потому что наступали сумерки, и ушли каждый своим путем. Легкий свет проник в затуманенное сознание, и Нурсуюн встрепенулся: "Хвала Создателю! Ведь враждебных теней не осталось!" Он сам был сейчас хозяином и распорядителем этих мест. Нурсуюн устремился к обочине и стал провожать взглядом каждую машину, всем видом желая показать, что свободен и готов на любую работу. Он старался держаться прямо, расправив плечи, высоко подняв голову, но как бы ни бодрился, промозглый ветер заставлял его сгибаться перед могуществом осени. И он сдался. Сил хватило только на час ожидания, который он провел держа руки в карманах коротенькой куртки и прислонясь все к тому же высокому дубу. На большее не хватило ни тепла, ни сил, ни терпения. Он стоял и корил себя за собственную глупость, за нелепую надежду. Как мог он подумать, что в это время дня, в такое неуютное место, как эта окраина, заявится работодатель и наймет его? Надо убираться отсюда. Но куда? Идти на другой конец города в общежитие строителей, где обитает он на птичьих правах, обещая съехать не сегодня, так завтра, бесполезно. Наверное, все же лучше будет дошагать до вокзала, отогреться там немного, а дальше видно будет...

В просторном большом зале ожидания рядами стояло множество деревянных диванов, похожих на длинные лавочки, однако ни одного свободного мета не оказалось. Народу было так много, что люди, которым не хватило места, разложили свои чемоданы и баулы вдоль стен и устроились прямо на своем багаже.

Одни выходят, другие заходят, текут ручейками людс-

кие потоки, образуя в дверях водовороты. Все кажутся одинаковыми, но если приглядеться, то в этой человеческой круговерти можно различить плутоватых воришек, высматривающих легкую добычу, и зазевавшихся, задремавших пассажиров, попрошаек с молящими глазами, в зрачках которых таится жесткость, и еще голодных людей, чьи

 $\mathbf{13}$ 

мысли заняты видениями сытой пищи или просто черствого куска хлеба, а также таких, как он сам, мечтающих только о тепле и сне... о сне, который можно провести в покое. Каждый здесь озабочен чем-то своим, для него самым важным, и у всех есть нескончаемые дела, хлопоты, какие-то связи и отношения... Все они разные, но судьба свела их вместе, чтобы снова разделить на ручейки и отправить в неведомые дали. Потому неведомые, что даже знакомая даль по прошествии времени перестает быть прежней.

Поднимавшийся на второй этаж Нурсуюн оглянулся, услышав голос:

- Сынок! Да благословит тебя Всевышний! Не поможешь ли мне с багажом?

На него смотрел аксакал с редкой бородкой и свисающими усами, морщинистым лицом и выпуклыми глазами, небольшого роста, смуглый, в стареньком, надетом набекрень, поношенном малахае с торчащими ушами. Старик, заметив удивленный взгляд Нурсуюна, помахал ему рукой.

- Здесь, в городе, живет дочь двоюродного брата. Я к ней приехал, а как найти ее дом, не знаю. С поезда сощел и растерялся. Голова кругом пошла, помоги мне, сынок! пояснил он, волоча за бечеву тканый полосатый мешок. -Аулчане говорили, что она сама меня встретит, да тут совсем просто потеряться. А может, хабар о моем приезде не дошел до нее. Возле вагона никто не встретил, вот так я и оказался в затруднительном положении, светоч мой. Лицо у тебя открытое и честное, и я подумал, что ты правильный человек, вот и обратился к тебе. Ты уж не бросай меня, доведи до машины, посади и путь верный укажи.

- Хорошо, я согласен. Все верно, отец. Только как я могу помочь вам? - задумался Нурсуюн, с состраданием посмотрев на старика. Вы хоть адрес девушки знаете? Ну, где живет ваша родственница?

- Ах адрес? Адрес, говоришь? - аксакал принялся расстегивать булавку на нагрудном кармане пиджака под тяжелым пальто с меховым воротником, а потом полез во внутренний карман меховой безрукавки, откуда достал потертый бумажник и принялся рыться в его многочисленных кармашках. Наконец он нашел листок ученической тетрадки в клетку и протянул парню. - Вот здесь за-

писано. То ли "Тамыр", то ли "Мамыр". В общем, как мне сказали, там одни новые дома стоят, недавно построенные. На листочке номер дома записан и начерчено, как дом найти, какой дорогой пройти, когда из машины выйду...

Нурсуюн взвалил на плечо тяжелый мешок аксакала и пошел к выходу. Старичок засеменил за ним, рассыпаясь в благодарностях. Парень довел его до остановки и усадил в коммерческий микроавтобус, идущий на окраину города в микрорайон "Мамыр".

- Светоч мой, ты оказался воспитанным и сердечным юношей, совсем как мой младшенький Аскарбек. Ни слова не возразил, сразу помочь вызвался. Храни тебя Создатель! Дай бог тебе долгой жизни и будь счастлив! - засуетился старик, снова доставая из глубин одежды дряхлый бумажник. Он протянул Нурсуюну деньги. - Не сочти за обиду, сынок! Возьми! От сердца предлагаю. "Уважению ответ уважение, напитку украшение - мед",-говорят в народе. Сейчас нет не только труда, но и услуги без вознаграждения. Не сочти мой дар незначительным, от души даю. Бери то, что дает дед, не отвергай его уважение, не отталкивай руку...

Протянутую стариком купюру в сто тенге Нурсуюн не стал брать себе, а передал тут же шоферу, попросив его довезти аксакала до самого дома.

- Дедушка, не серчайте на меня. Я бы сам без всякой платы доставил вас до самой двери вашей родственницы, однако... у меня есть одно неотложное и срочное дело... Вот этот джигит довезет вас до места и поможет выгрузить мешок. Ну, счастливого вам пути! - сказал Нурсуюн и, поддерживая старика под локоть, усадил его рядом с водителем. – Вы ни о чем не беспокойтесь, скоро уже обнимете свою родственницу.

Осенняя хмурая ночь пробрала все тело холодком, поэтому, как только микроавтобус тронулся с места, Нурсуюн не стал задерживаться на привокзальной площади, а снова поспешил войти в кишащее людьми и жужжащее, как улей, здание вокзала, чтобы найти убежище на ночь. Он обошел весь вокзал сверху донизу, походил по залам ожидания, но место для него никто не собирался освобождать. Во внутреннем кармане пиджака он нащупал

сложенную вдвое двадцатитенговку, подумав, что если не приютит вокзал и придется ехать в общежитие, то будет чем заплатить за проезд в троллейбусе. Если удастся остаться здесь, то на эти деньги сможет купить у тех, кто выходит на перрон со своей стряпней к каждому поезду, либо маленькую лепешку, либо пирожок с картошкой. От мысли о еде он сглотнул слюну... Но это не сейчас, а утром... Как хорошо, что он не курит, а то стал бы бродить сейчас по площади, стреляя курево у дымящих мужиков. Впрочем, кто-то говорил, что просить сигарету - это не значит просить милостыню. И все же, ему стало как будто немного легче от мысли, что его положение сейчас лучше. чем у безденежных курильщиков.

Не найдя ни одного места, где можно было бы присесть и блаженно вытянуть ноги, Нурсуюн вышел на перрон. Голос в громкоговорителе объявил о прибытии транзитного состава, следующего в Ташкент, и предупредил пассажиров, которые озабоченно перетаскивали к первому пути свои коробки, чемоданы и баулы, о необходимости бдительности и осторожности. На перроне появились грузчики с ручными тележками, доверху набитыми разнообразной кладью, и влились в поток суетливых пассажиров. Один из них пронесся мимо Нурсуюна, прогромыхав своей тачкой и ударил стоявшую в стороне девушку, вышедшую на перрон с тазиком свежих пирожков, накрытых белой марлей. Таз вылетел из ее рук, перевернулся и пирожки рассыпались по асфальту, сама девушка вскрикнула и упала на спину. Она заторопилась к грохочущим вагонам поезда, прибывшего из Новосибирска, чтобы затем последовать в Ташкент, и не заметила слепо несущегося вдоль состава грузчика. Парень попытался скрыться в толпе, но Нурсуюн в два прыжка настиг его, схватил за плечо и встряхнул что было сил. Чернявый грузчик быстро пришел в себя, яростно дернулся и, злобно уставившись на Нурсуюна, процедил сквозь стиснутые зубы:

- Оставь, сопляк! Не лезь не в свое дело! - и неожиданно резко вскинул руку, собираясь ударить Нурсуюна в лицо.

Однако Нурсуюн вовремя успел уклониться и сжатой в кулак правой рукой нанес грузчику удар в подбородок. Голова парня дернулась, и он осел на асфальт. И сразу перрон наполнился сердитыми возгласами и визгливыми криками. Чей-то рваный голос завопил:

- Ребята! Сему бьют! Сембека буцкают!

Не успел Нурсуюн и глазом моргнуть, как его окружили друзья чернявого, такие же грузчики с перрона. Они дружно набросились на Нурсуюна, стали бить руками и ногами куда попало, безжалостно и жестоко. Они пинали его, лежачего, до тех пор, пока Нурсуюн не потерял сознание. А потом быстро скрылись. Нурсуюн попытался встать, но руки подломились, в глазах от усилия потемнело и он опрокинулся на спину.

Он не помнил, сколько прошло времени в забытьи, но вот сквозь туман донесся плачущий женский голос:

- Да он ни в чем не виноват, поверьте! Это шайка грузчиков его избила... все из тех, что тележки катают на вокзале.

Нурсуюн лежал на длинной скамейке без спинки. Лицо его опухло и глаза заплыли, невыносимо болело все тело. Девушка сидела рядом с ним, вытирая кровь с лица парня, и продолжала всхлипывая говорить, обращаясь к двум полицейским.

- За что этого бедолагу так отдубасили? - спросил высокий рыжебровый и конопатый полицейский с ноткой сострадания и недоверия.

- Наверное, выпил парень, пошел искать приключений и сам придрался к грузчику, - равнодушно высказал свое мнение второй страж порядка, бесцельно высекая огонь из зажигалки и тут же гася его. Был этот полицейский щекастым, чванливым и держался важно, изредка поглаживая пальцем куцые усы. - Знаю я ребят, что грузчиками работают. Они за сутки, перетаскивая чемоданы и корзины, так изматываются, что им не до скандалов и драк. Им семью кормить надо! Работа у них тяжелая, какие тут могут быть правонарушения?! Не станут они бить человека ни за что ни про что. А вот таких овечек безвинных, несчастных жертв мы тоже повидали немало. Нередко случалось, что это самые отпетые преступники. Как только в себя придет, надо будет его в опорный пункт доставить и запереть в камере до выяснения личности и обстоятельств дела. - Нет-нет! - умоляющим голосом вскричала девушка. - Сейчас "скорая помощь" прибудет. Посмотрите сами, в каком он состоянии. Да он же до вашей тюрьмы не доедет, умрет по дороге! Не пущу! Не отдам! 第二法 经公司 医眼镜

 $17$ 

 $2 - 846$ 

Усатый полицейский пристально посмотрел из-под насупленных бровей на верещавшую девушку и спросил:

- А тебе-то он кем приходится?

- Да никем он мне не приходится! Я даже имени его не знаю и кто он есть - не ведаю. Но он из-за меня пострадал... за меня заступился перед этими... У них есть там один, все его Семой зовут... так этот Сема меня тележкой своей ударил и сбил с ног... чуть не убил. А после этого... после...

Девушка от подступивших к горлу рыданий не смогла закончить свои слова, закрыла лицо ладонями и горько заплакала.

В это время Нурсуюн сумел приподняться, с трудом сел, выпрямив спину, и погладил девушку по плечу, стараясь утешить.

- Ну-ну, хватит вам! - как бы жалеючи пробормотал усатый полицейский. - Один кровью захлебывается, другая слезами исходит. Ты лучше скажи, есть кроме тебя еще свидетели того, что парень невиновен?

Все еще не в силах сдержать рыданий, всхлипывающая девушка вытерла слезы маленькими кулачками:

- Были... все видели... но никто не вступился... никто не пожалел, - и снова зарыдала.

- Ну вот что, голубки! Напишите подробно объяснительную о происшествии, отнесите в опорный пункт, что на первом этаже, и передайте дежурному, - строго сказали блюстители порядка и не спеша двинулись дальше.

... Девушку звали Кунимсая. Вот так вошла она в жизнь Нурсуюна. Пожалевшие, защитившие друг друга две юные души волею судеб слились в одну и дальше пошли вместе, оберегая свое чистое чувство.

Оказалось, что Кунимсая, технолог хлебобулочных изделий, тоже испытала немало мытарств после института, целый год провела в поисках работы, пока не нанял ее к себе уйгур Пирмат, у которого была собственная недвижимость, частная чайхана рядом с вокзалом. Надо было как-то жить, вот и стала работать у Пирмата: торговала вразнос самсой и пирожками, выходя с товаром в любую погоду к каждому поезду.

Хозяин был человеком смышленым, расчетливым, умелым и ловким. А главное, был сытым и не давал голодать своим работникам. По мнению же ее родителей, бра-

тьев, сестер и родичей, живущих в глубинке Кзыл-Ординской области, в песках, в бедном и нищающем на глазах ауле, Кунимсая как дипломированный специалист по хлебу и печеньям занимала в большом городе высокий пост, поскольку кормила множество людей. Говорят, нет худа без добра, если раньше люди легко срывались с места и ехали в дали дальние повидать родственников, то сейчас каждая поездка давалась с трудом и стоила дорого. Карман пустой в путь не пускал. И хорошо, что не пускал, держал их в ауле, как на привязи, а то бы увидели ее на вокзале, торгующей самсой и пирожками. Если бы узрели близкие Кунимсаю в таком положении, то, как говорится, приехав по земле, уехали бы под землей. Стыд и позор! Зато сытость... все-таки... хлеб. Расшвыряло время честь и достоинство, как те злополучные пирожки по перрону. Растоптало гордость по асфальту, как дешевую самсу. Да время ли виновато?!.

Пирмат-ака побагровел от ярости и принялся бранить девушку обидными и злыми словами. Но его тоже можно было понять, ведь по ее вине пропал целый таз вкусной, сочной и горячей самсы. Мало того, она еще и какого-то окровавленного оборванца притащила с собой в его опрятную чайхану.

- Разве моя чайхана приют для бродяг? Да еще и хулиганов?! Вон какие синяки под глазами! Да и рожа вся распухла, как дунганская мома! Кого попало с улицы приводят! Напился так, что уже и на ногах стоять не может! Во хмелю и подрался, наверное... А ты, вместо того, чтобы честно работать и кормить себя трудом, всяких грязных оборванцев ко мне таскаешь, да еще и ущерб учиняешь. Мне такие нерадивые работники, как ты, и за пять медных тиынов не нужны! Вай, паскинам! Нашли с кем связаться! Моя чайхана не притон для наркоманов и пьяниц! - багровость медленно сползала с лоснящегося лица толстого хозяина чайханы. Злость выбелила шеки. - Кто ты такая, чтобы жалеть всяких вокзальных проходимцев? Сначала свою жизнь наладь! Вай-ай, как будто этого мало, так она еще столько пирожков угробила, псу под хвост выкинула! Один таз самсы - это половина твоей месячной зарплаты, ты хоть это понимаешь?! И как ты думаешь восполнить мои потери?

- Удержите из жалованья, прошу вас, - устало сказала Кунимсая, почти оглохшая от криков хозяина. Отвечать

на несправедливые и злые упреки Пирмата не было сил, хотя где-то в глубине души загорелась искорка негодования. - Наверное, ни жизнь моя, ни судьба не зависят от тазика пирожков...

- Это слова пресытившегося, потерявшего всякую совесть и обнаглевшего вконец человека! - прошипел Пирмат-ака, ткнул жирным пальцем в потолок, возмущенно фыркнул и переваливаясь проплыл в закуток, который называл кабинетом. Но долго там оставаться не смог, снова появился в дверях и заговорил с присвистом. - Ты знаешь, сколько бродит сейчас по земле несчастных и голодных, готовых продать свои руки, мозги и души не только за лоток самсы, но и за кусок хлеба?! Если я только захочу, целая толпа набежит с радостью и надеждой, что я возьму их к себе... стоит только пальцем поманить. Поэтому ты, девка, не очень заносись и не прыгай! Я тебя с сегодняшнего дня освобожу от работы. Для того чтобы печь пирожки и жарить самсу твой кулинарный диплом и вовсе не нужен, поняла?

Кунимсая не в силах была больше выдержать его слов, слезы брызнули из глаз, и она выбежала наружу, громко хлопнув дверью и успев сказать бессильно сидевшему на свободном стуле посреди чайханы Нурсуюну:

- Теперь я больше сюда никогда не вернусь. Ухожу с работы!

Она стала рассказывать ему все подробности постыдной перебранки с хозяином, но Нурсуюн, который на собственном горьком опыте познал все тяготы безработицы, встрепенулся, изумленно посмотрел на девушку и разбитыми спекшимися губами с трудом проговорил:

- Как же так? Из-за одного таза пирожков? Нет, подожди! Не надо спешить и поддаваться горячке. Так дело не пойдет! Неужели ты не знаешь, что значит остаться без работы? Нет-нет, только не это! Пойди сейчас же к хозяину и попроси прощения. Ну, давай вместе сходим и уговорим его простить нас. Мы же можем трудиться и днем и ночью, пока не отработаем долг. Будем умолять его сжалиться, - чуть не рыдая упрашивал Нурсуюн. - Я во всем виноват! Из-за меня эта беда случилась! Ах, какая досада! Нурсуюн глубоко и остро переживал случившееся с девушкой, корил себя и печалился даже больше, чем она сама, долго не мог успокоиться.